# Electronics for Information Technology (IELe)

#### 2nd lab

Brno University of Technology, Faculty of Information Technology Božetěchova 1/2, 612 66 Brno - Královo Pole Petr Veigend, iveigend@fit.vutbr.cz

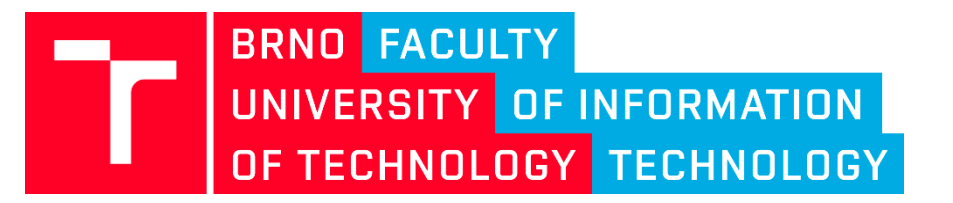

2017/2018

# Contents

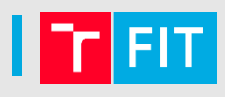

# • **Diode**

- Basics
- **V-A characteristic**
- **Logical addition in diode logic**

# **SEMICONDUCTOR DIODE**

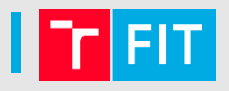

- Intrinsic and doped (extrinsic)
- **Intrinsic**
	- Silicon (Si)
	- Valence layer 4 electrons, electrically neutral
	- By doping, neutrality is lost  $\rightarrow$  2 types of semiconductors

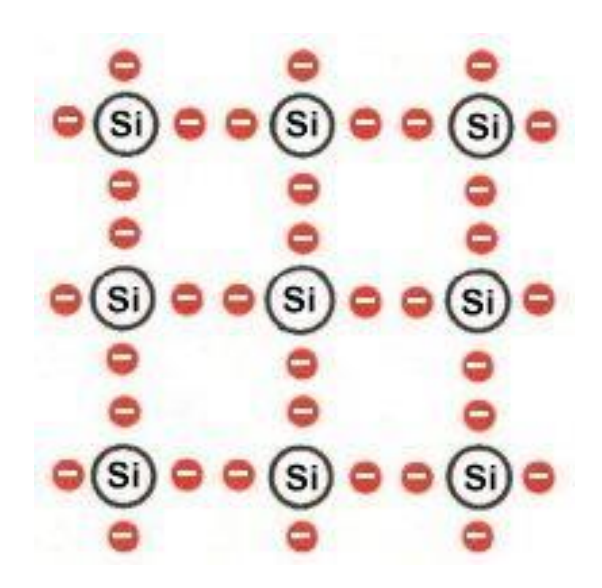

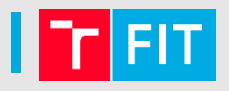

- Intrinsic and doped (extrinsic)
- **Intrinsic**
	- Silicon (Si)
	- Valence layer 4 electrons, electrically neutral
	- By doping, neutrality is lost  $\rightarrow$  2 types of semiconductors
- **Doped (extrinsic)** 
	- N type semiconductors
	- P type semiconductors

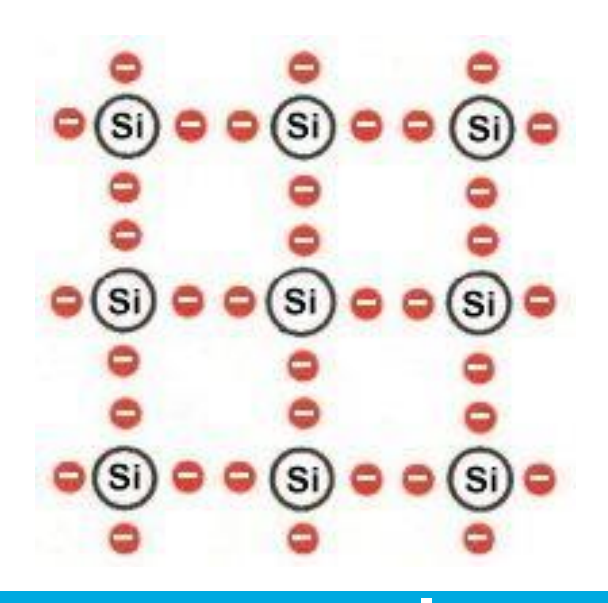

- 
- **Type N**: electron conductivity, dopand has +1 electron
	- **Example:** phosphorus  $(P)$  5 electrons in the valence layer

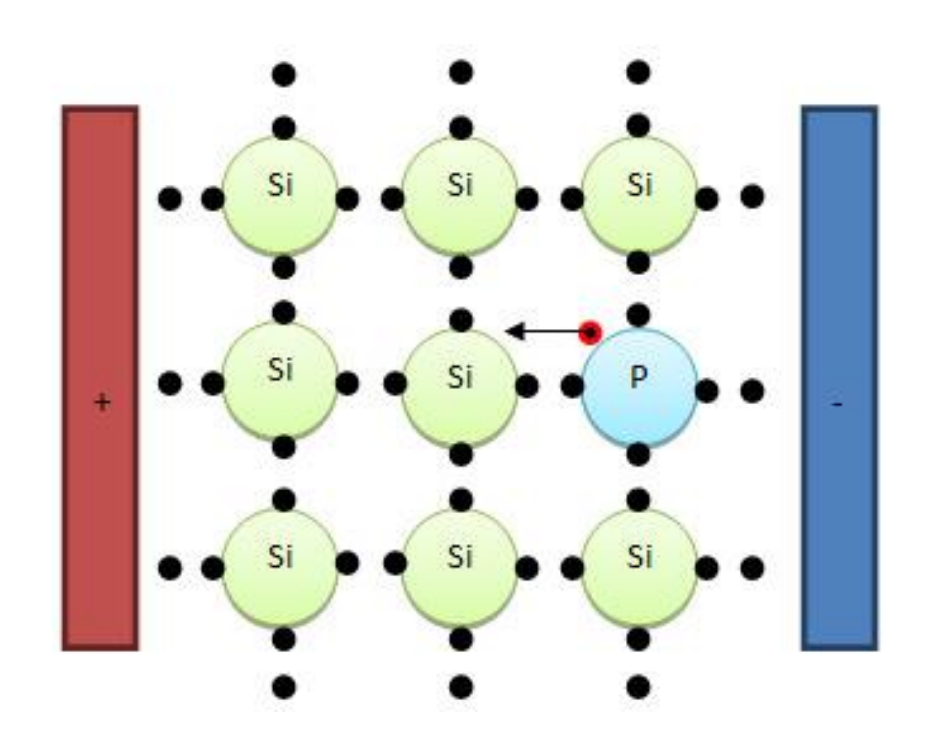

- **Type N**: electron conductivity, dopand has +1 electron
	- **Example:** phosphorus  $(P)$  5 electrons in the valence layer
	- Phosphorus adds 1 free electron into the crystal structure

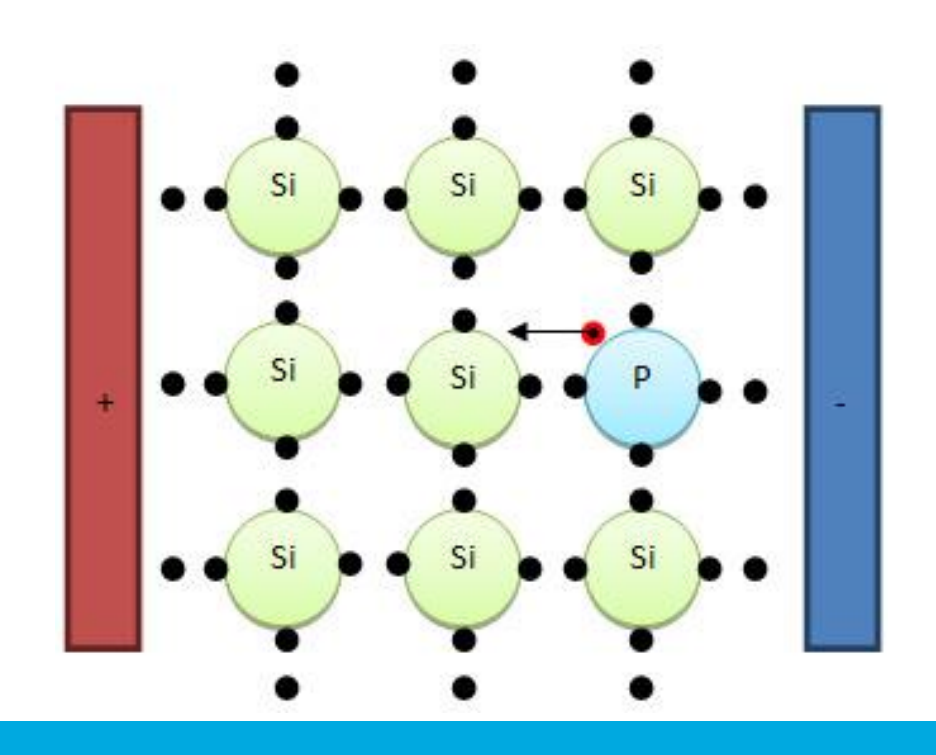

- **Type N**: electron conductivity, dopand has +1 electron
	- **Example:** phosphorus  $(P)$  5 electrons in the valence layer
	- Phosphorus adds 1 free electron into the crystal structure
	- Negative charge  $\rightarrow$  N type semiconductor

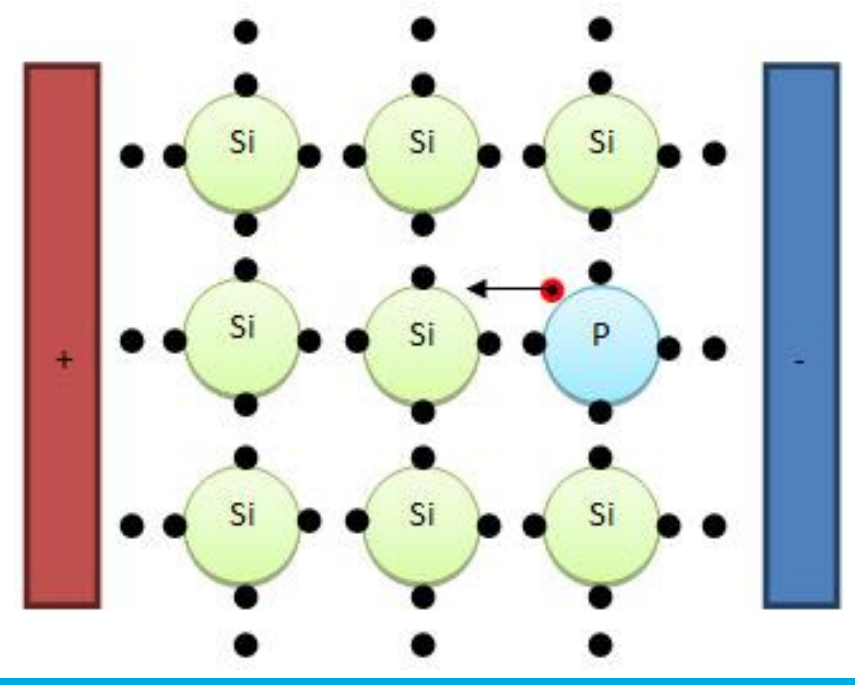

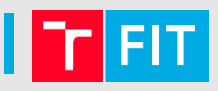

- **Type P:** electron hole conductivity, dopand has -1 electron
	- **Example:** boron (B) 3 electrons in valence layer

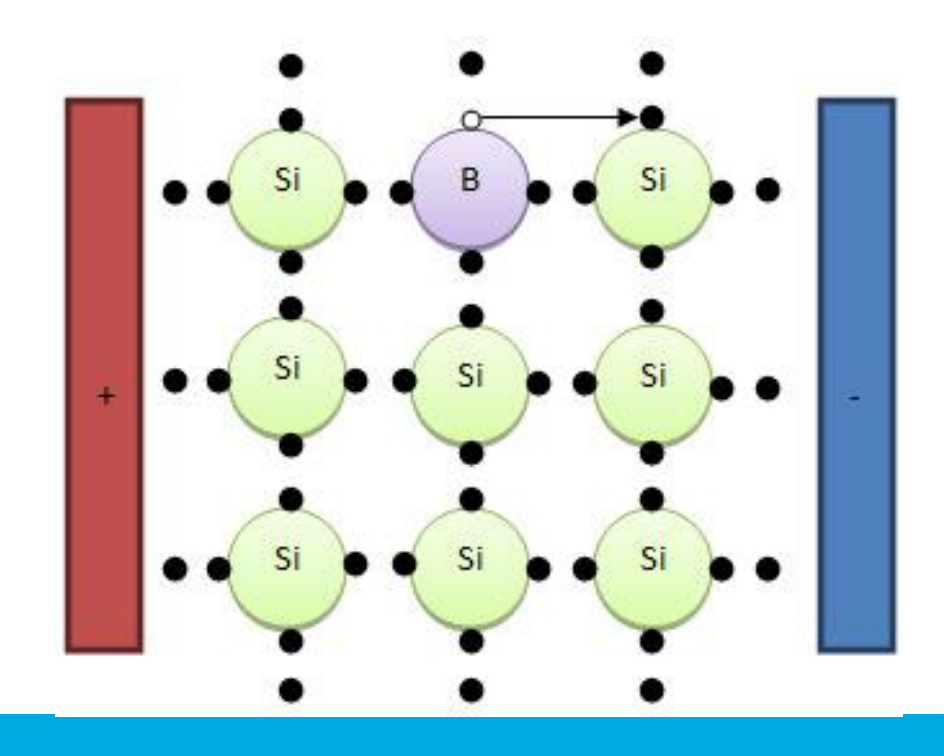

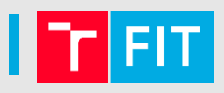

- **Type P:** electron hole conductivity, dopand has -1 electron
	- **Example:** boron  $(B) 3$  electrons in valence layer
	- The missing electron creates a virtual positively charged particle ("hole")

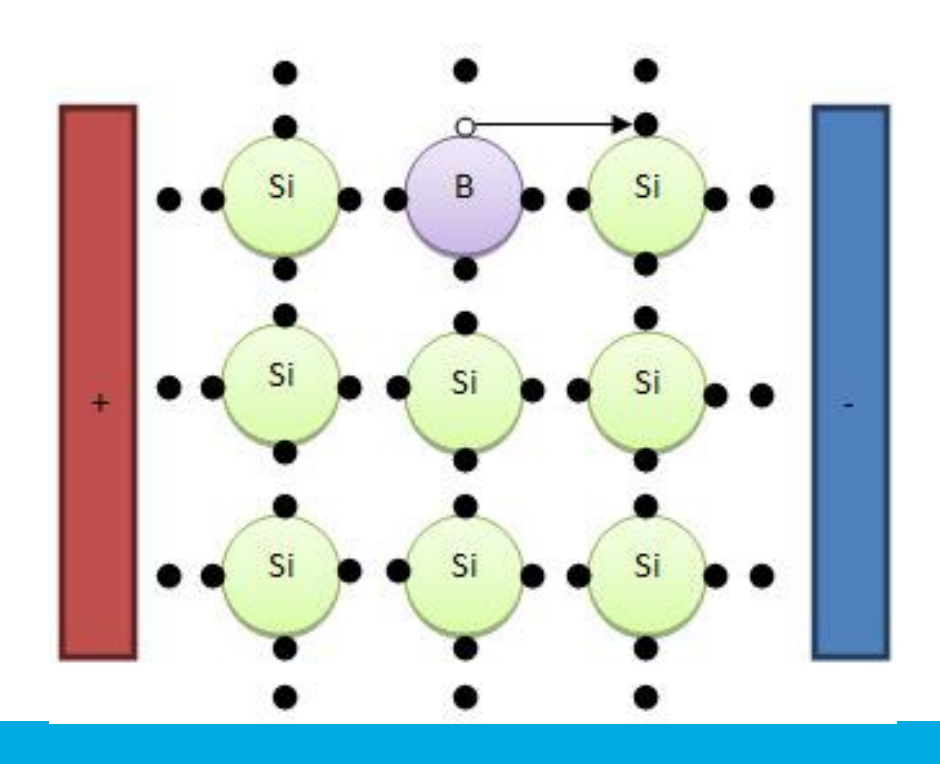

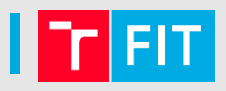

- **Type P:** electron hole conductivity, dopand has -1 electron
	- **Example:** boron (B) 3 electrons in valence layer
	- The missing electron creates a virtual positively charged particle ("hole")
	- Positive charge  $\rightarrow$  P type semiconductor

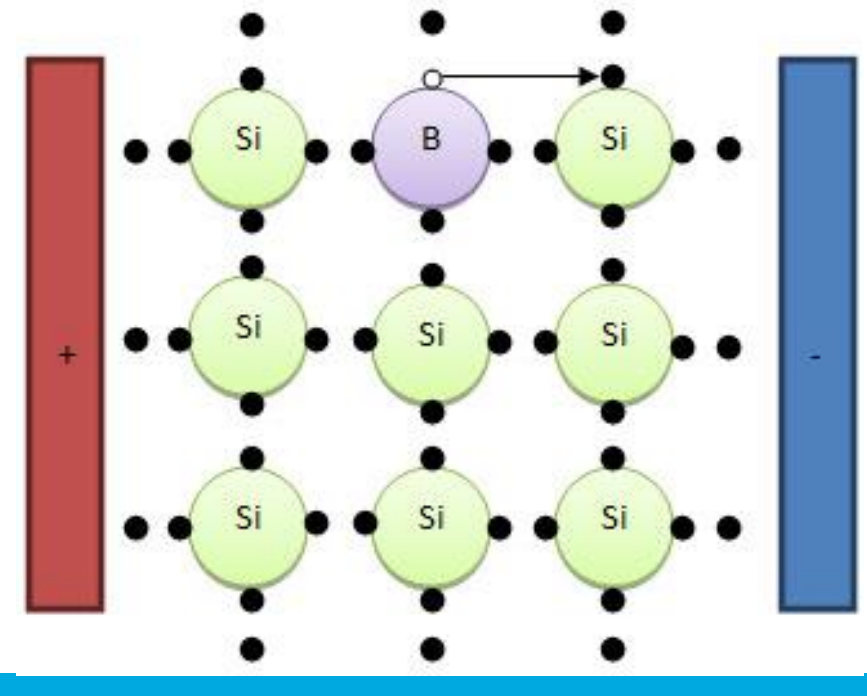

# PN junction

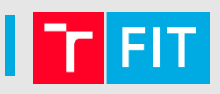

Junction between P and N  $\bullet$ semiconductors  $\rightarrow$ potential barrier

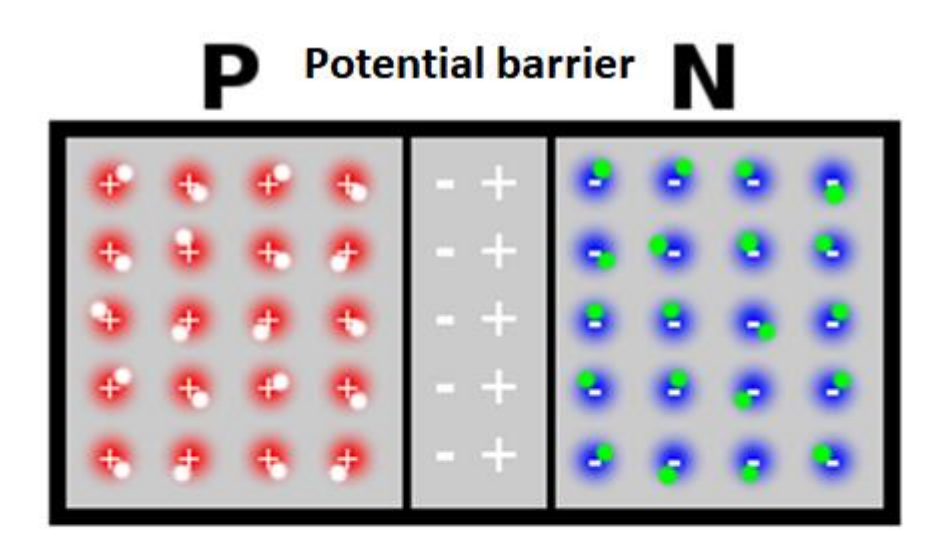

**Original crystal** 

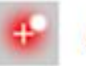

**Acceptors (holes)** 

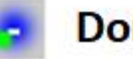

**Donors (free electrons)** 

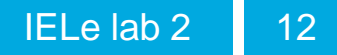

# **PN** junction

- Junction between P and N semiconductors  $\rightarrow$ **potential barrier**
- Free electrons (**-**) are attracted to the holes (**+**)
	- **Recombination** destruction of the pair (electron srandomly meets with a hole, looses part of his energy and fills the hole)

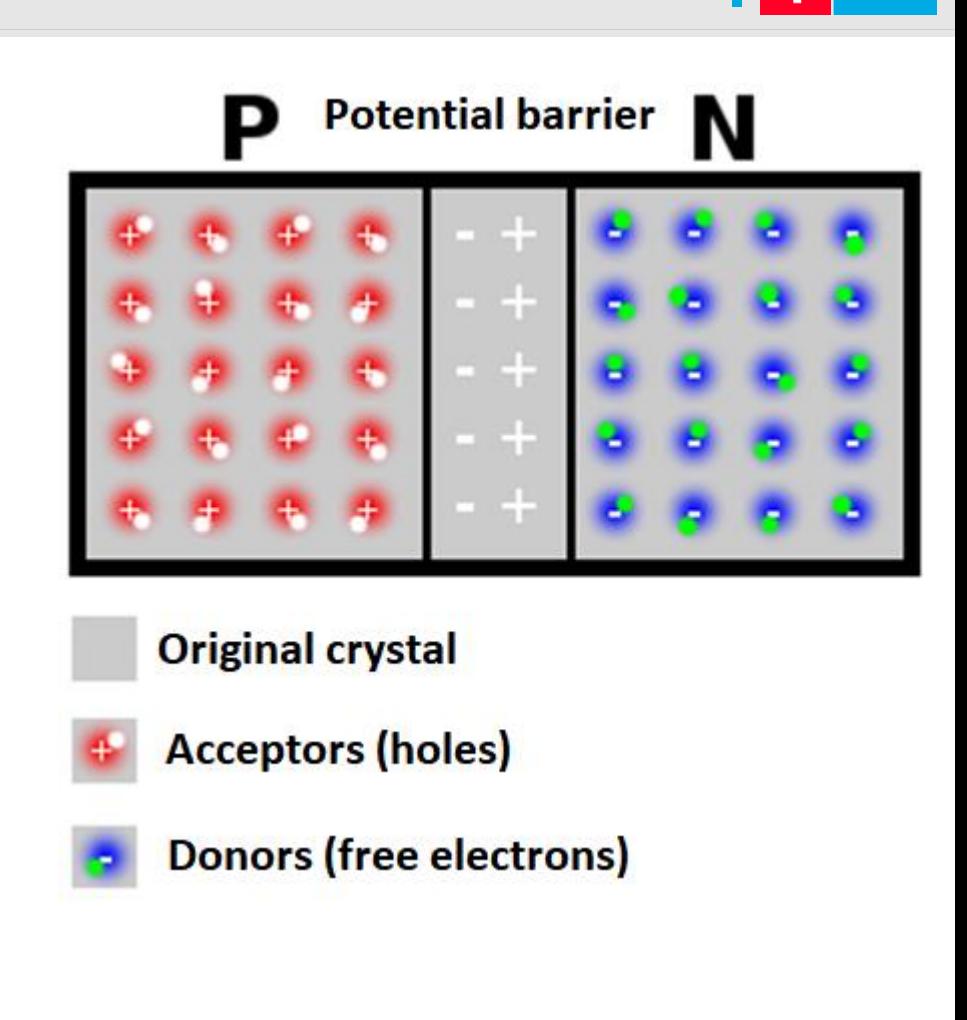

# | Closed PN junction

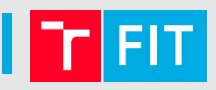

- **Connected voltage source**  $\bullet$
- **Positive polarity (+) of the**  $\bullet$ voltage source attracts electrons (-)

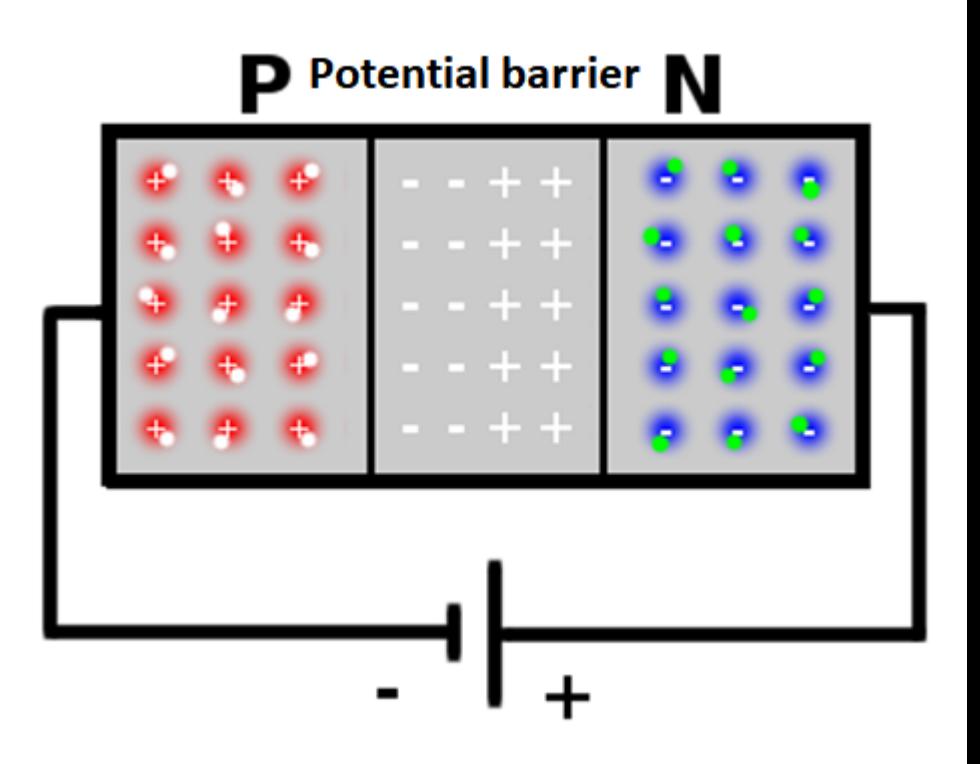

# | Closed PN junction

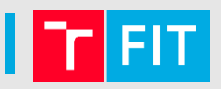

**Connected voltage source**  $\bullet$ 

**P** Potential barrier N  $+ +$  $\ddot{}$ 

# | Closed PN junction

- **Connected voltage source**  $\bullet$
- **Positive polarity (+) of the**  $\bullet$ voltage source attracts electrons (-)

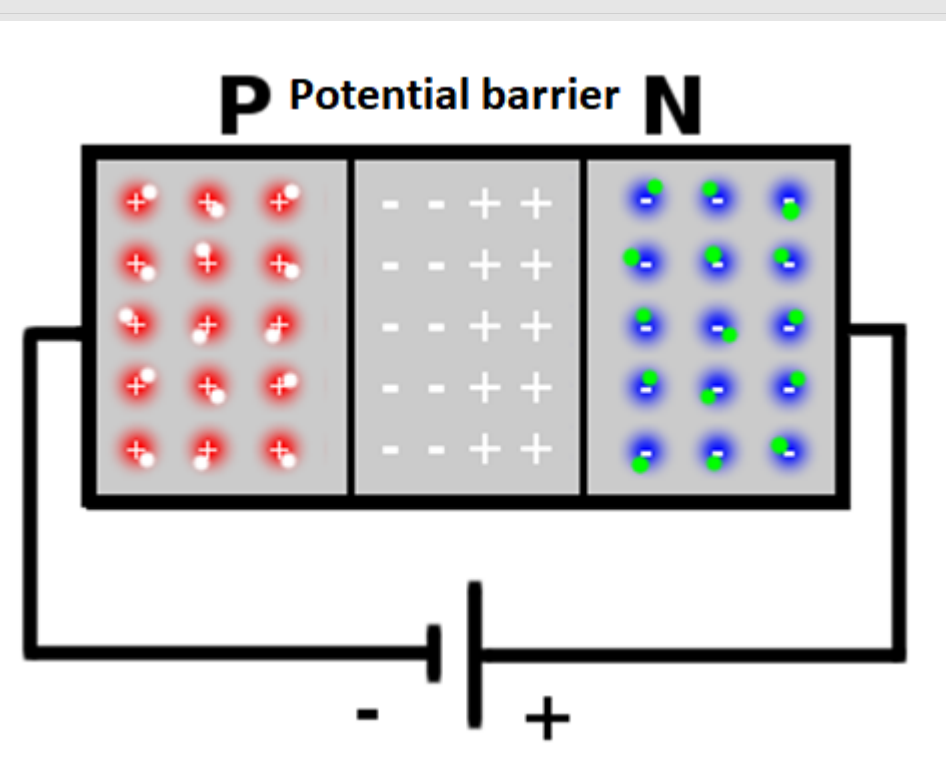

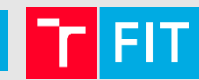

# **Closed** PN junction

- Connected voltage source
- **Positive polarity (+)** of the voltage source **attracts electrons** (**-**)
- **Negative polarity (-)** of the voltage source **attracts holes** (**+**)

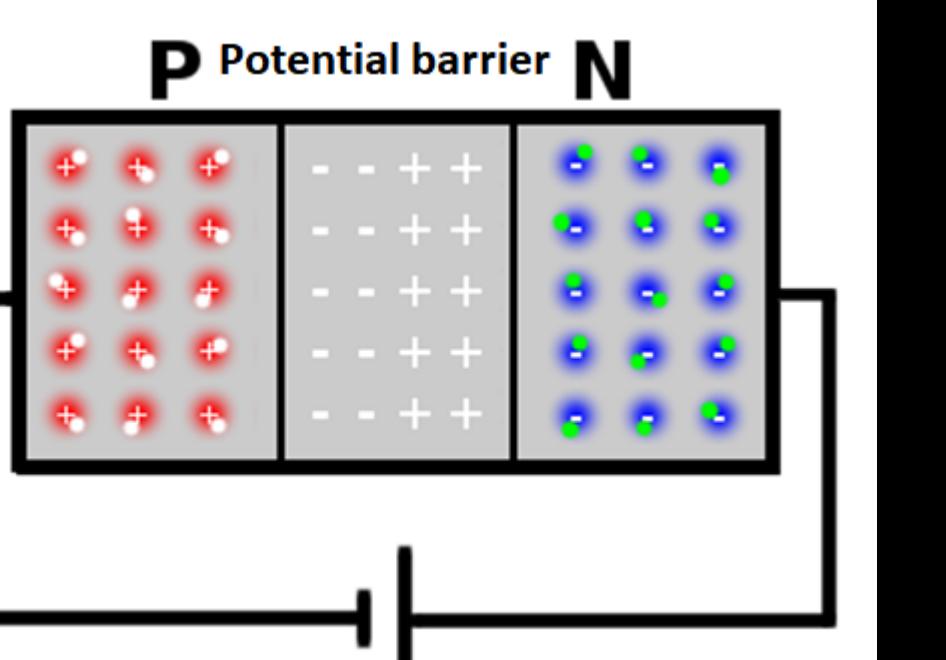

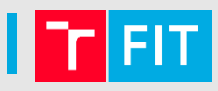

# **Closed** PN junction

- Connected voltage source
- **Positive polarity (+)** of the voltage source **attracts electrons** (**-**)
- **Negative polarity (-)** of the voltage source **attracts holes** (**+**)
- **Larger potential barrier, almost no current**

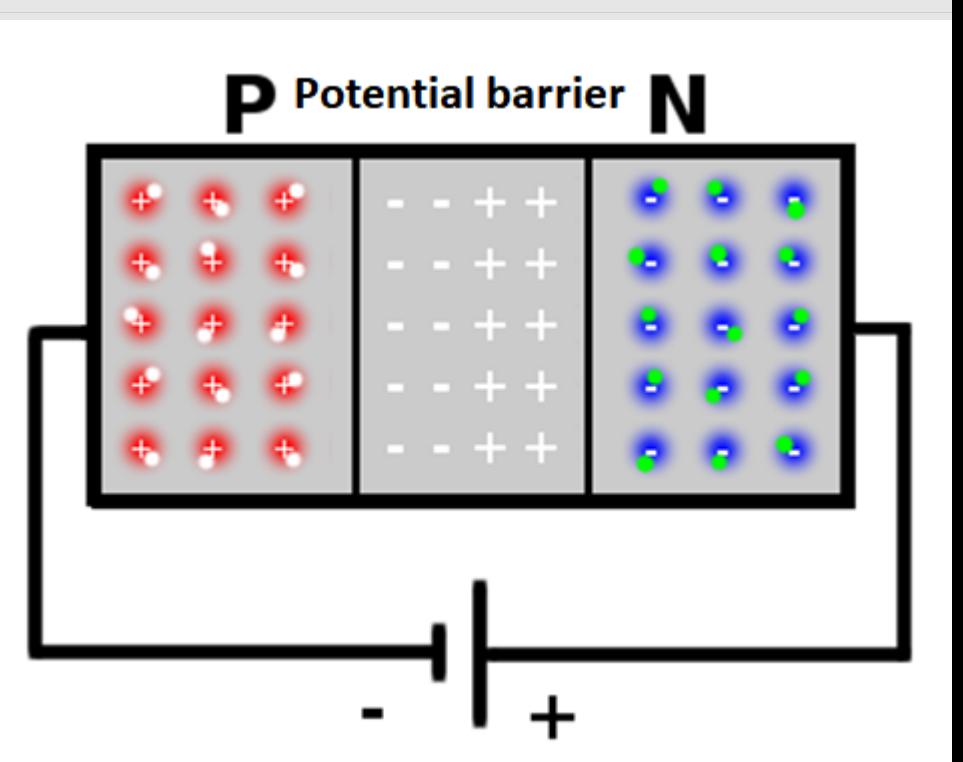

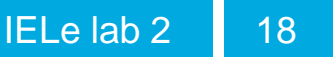

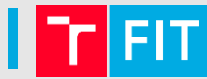

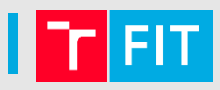

• Connected external voltage source

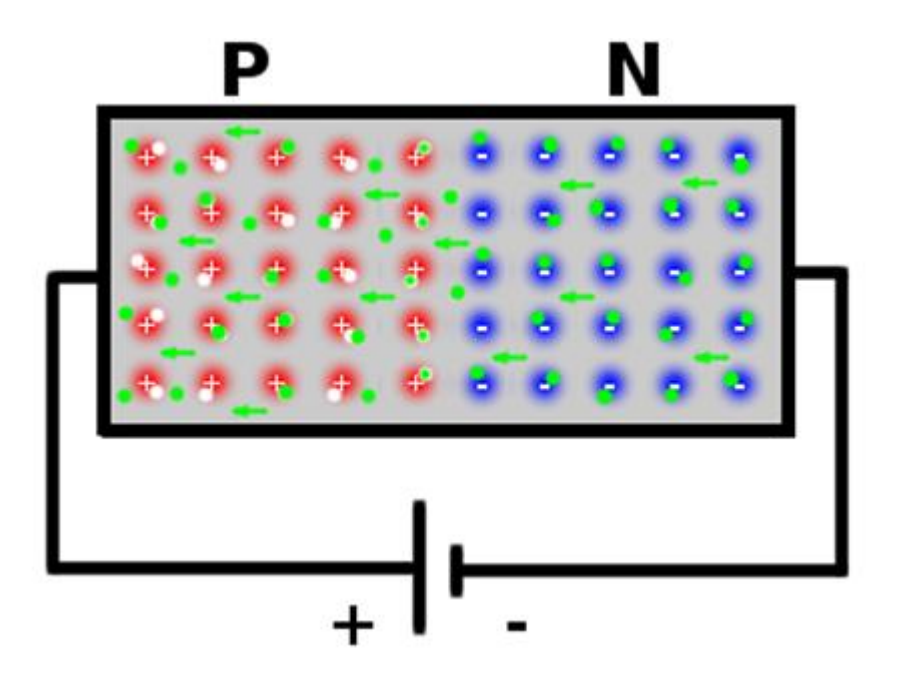

#### **Recombination of holes and electrons**

- Connected external voltage source
- **Positive polarity (+)** of the voltage source **repels the holes** (**+**)

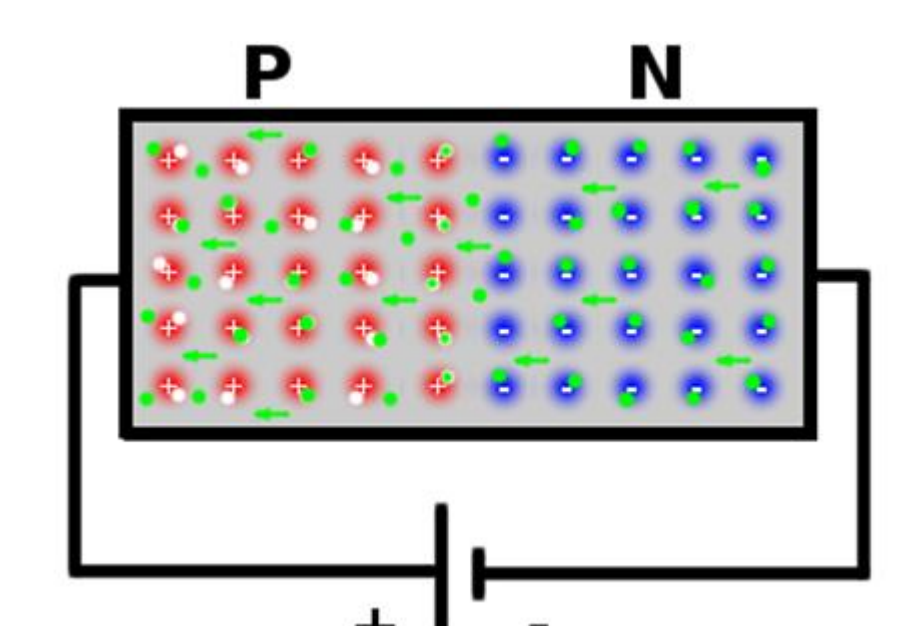

#### **Recombination of holes and electrons**

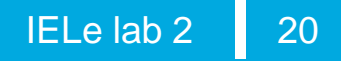

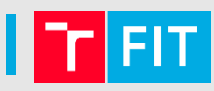

- Connected external voltage source
- **Positive polarity (+)** of the voltage source **repels the holes** (**+**)
- **Negative polarity (-)** of the voltage source **repels the electrons** (**-**)

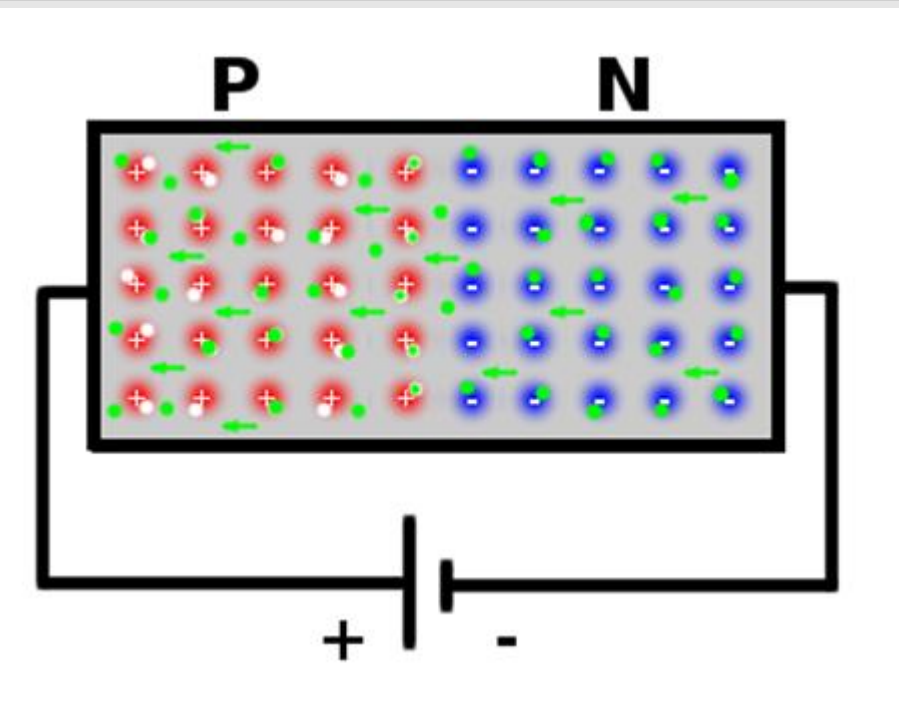

#### **Recombination of holes and electrons**

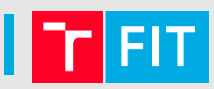

- Connected external voltage source
- **Positive polarity (+)** of the voltage source **repels the holes** (**+**)
- **Negative polarity (-)** of the voltage source **repels the electrons** (**-**)
- **Potential barrier shrinks, current flows**

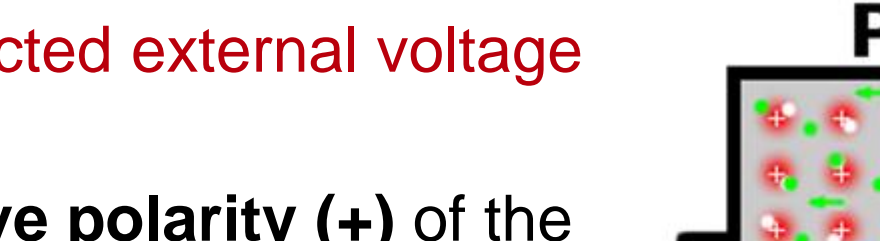

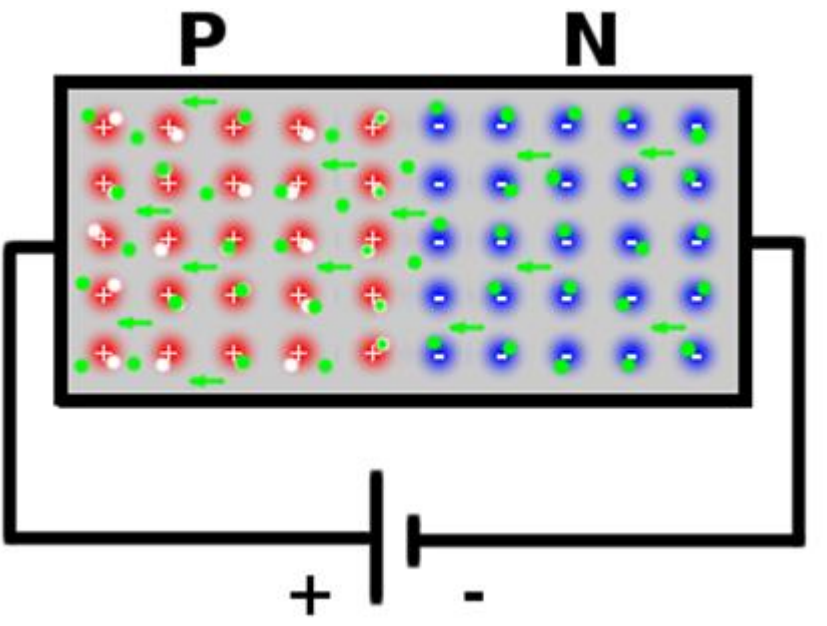

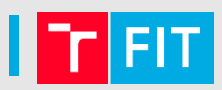

#### Characteristic of the PN junction

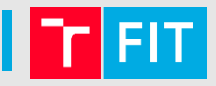

**Analytical solution**  $\bullet$ 

$$
l=l_0(e^{\frac{eU}{kT}}-1)
$$

where:

- e charge of a electron  $(1.6 \times 10^{-19} C)$ ,
- k Boltzmann constant  $(1.38 \times 10^{-23} J K^{-1})$ ,
- $\overline{T}$  temperature of the PN junction (300K)

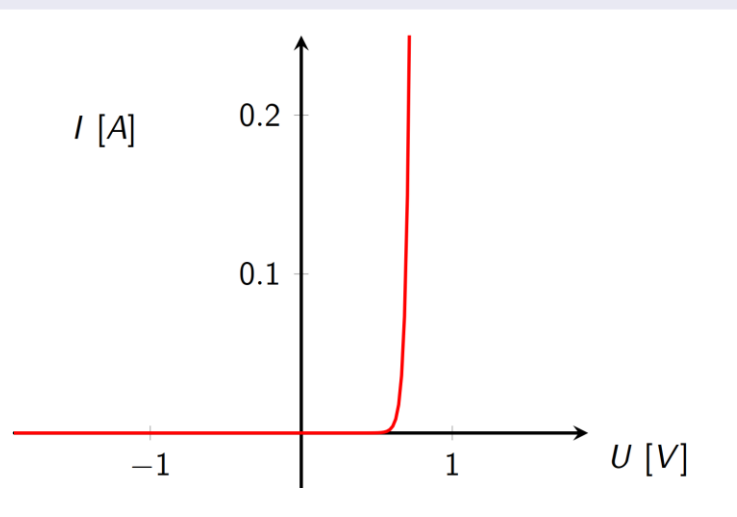

#### Characteristic of the PN junction

• We can approximate the analytical solution

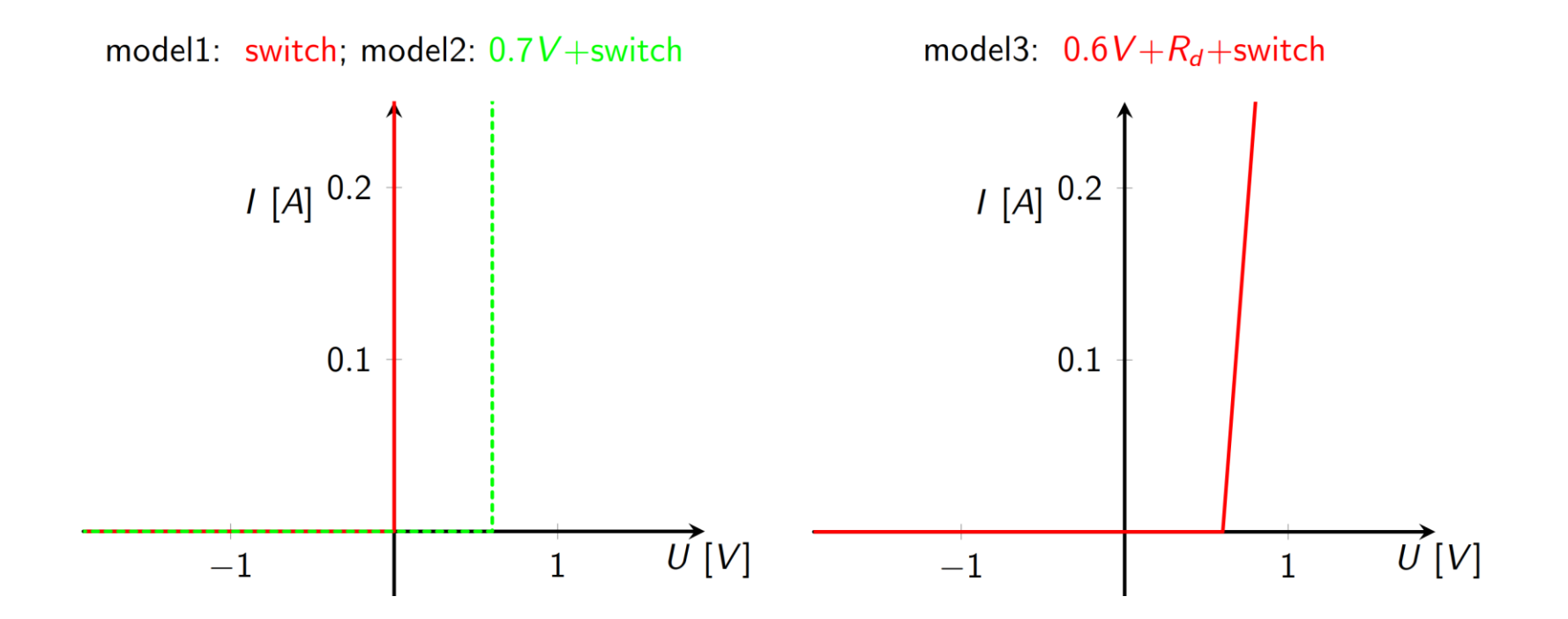

# Typical usage of the PN junction – **diode**

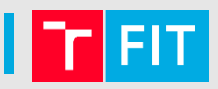

• Diode:

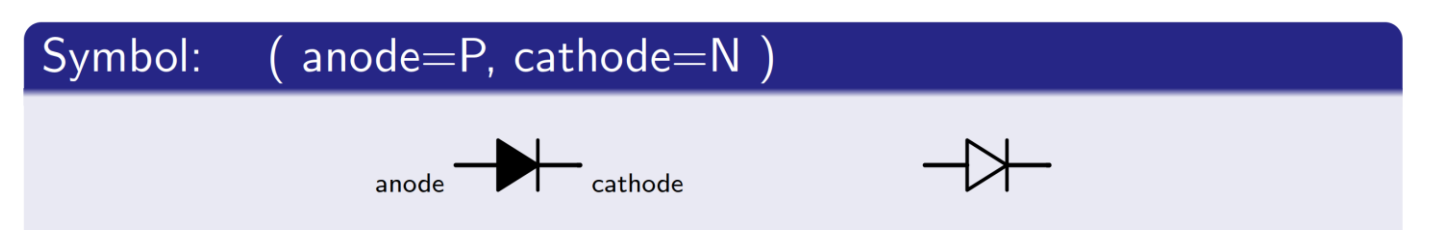

- Packaged **PN junction**
- Two electrodes
	- Positive: **anode, P**
	- Negative: **cathode, N**

# Real VA characteristic

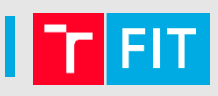

Real characteristic of  $\bullet$ the diode:

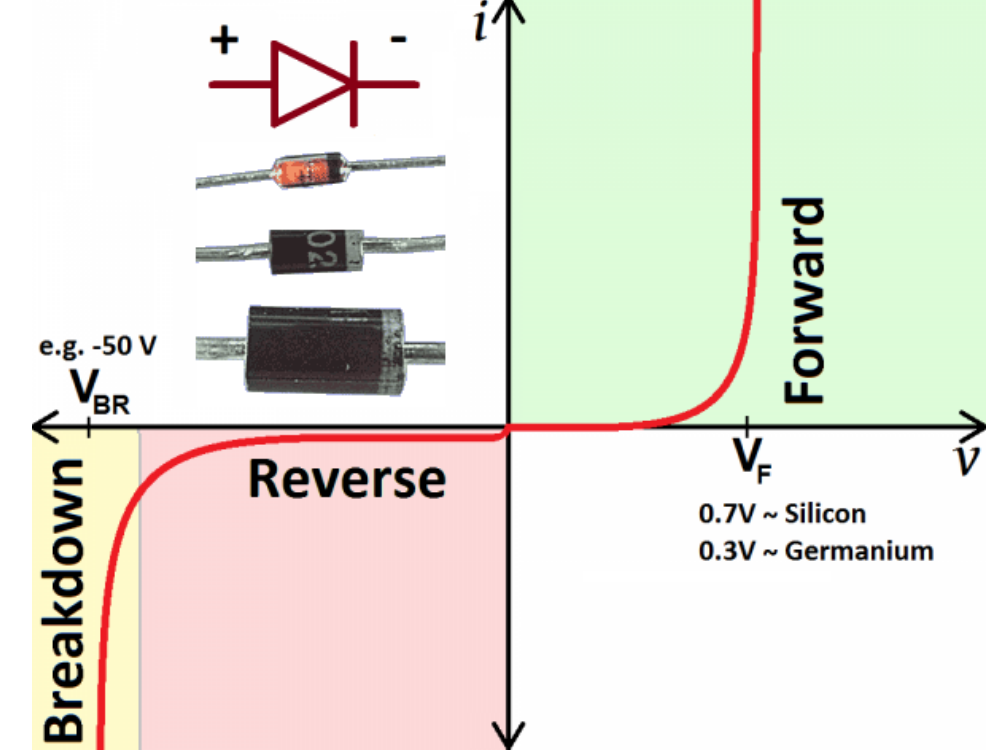

- Current flows even if the diode is connected in reverse. If  $\bullet$ the reverse current exceeds the maximum allowed value
	- Destructive breakdown of the diode and its destruction  $\bullet$ (exception – Zener diode)

# **EQUIPMENT**

#### Solderless board

- You will connect the parts using the solderless board and measure the voltages (or currents) using the multimeter
- Solderless board **– columns are conductively connected**
	- **Isolation ridge ends the connection Isolation ridge**

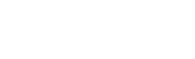

#### **Multimeter**

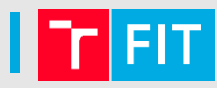

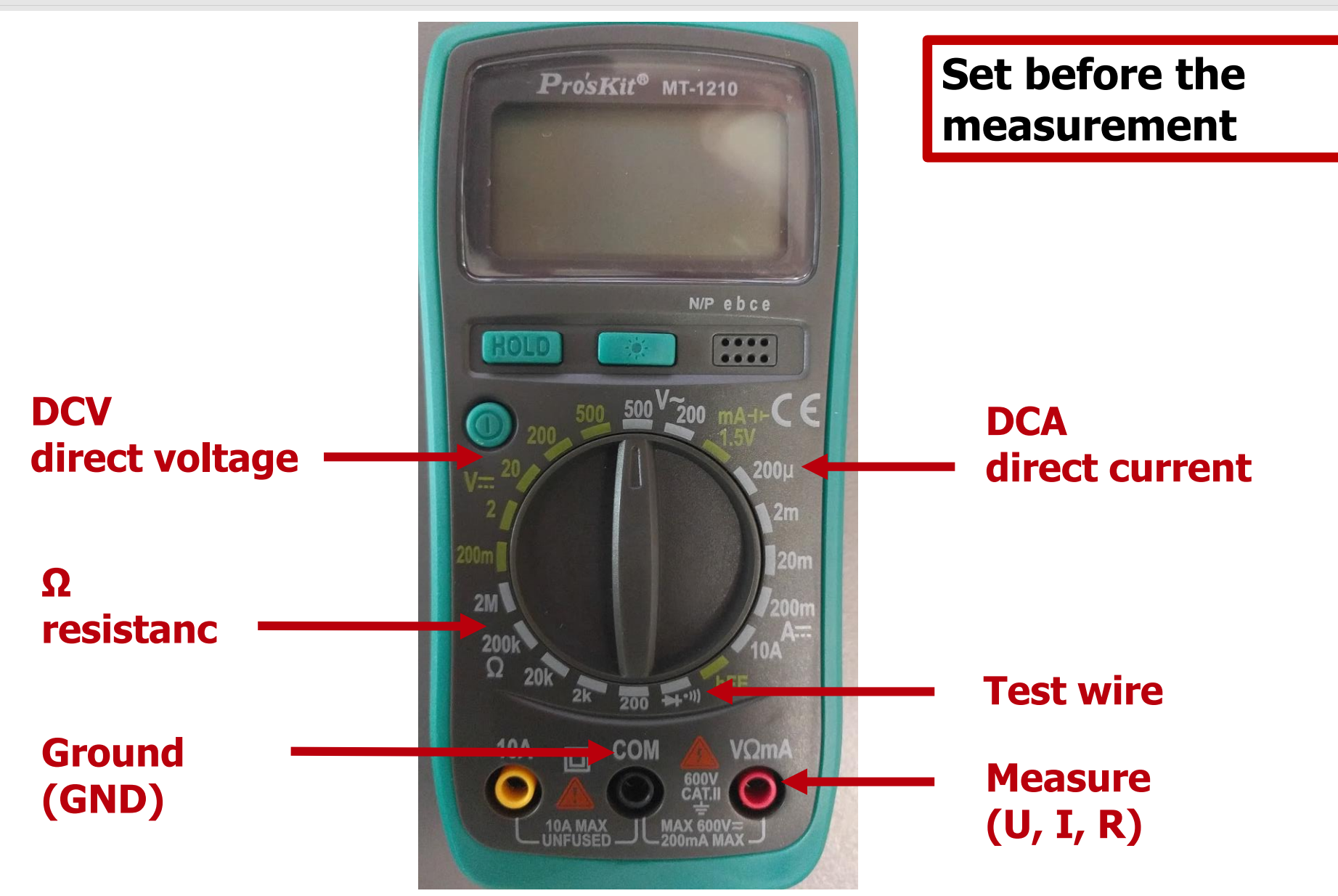

## Green kit

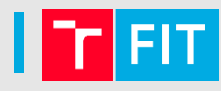

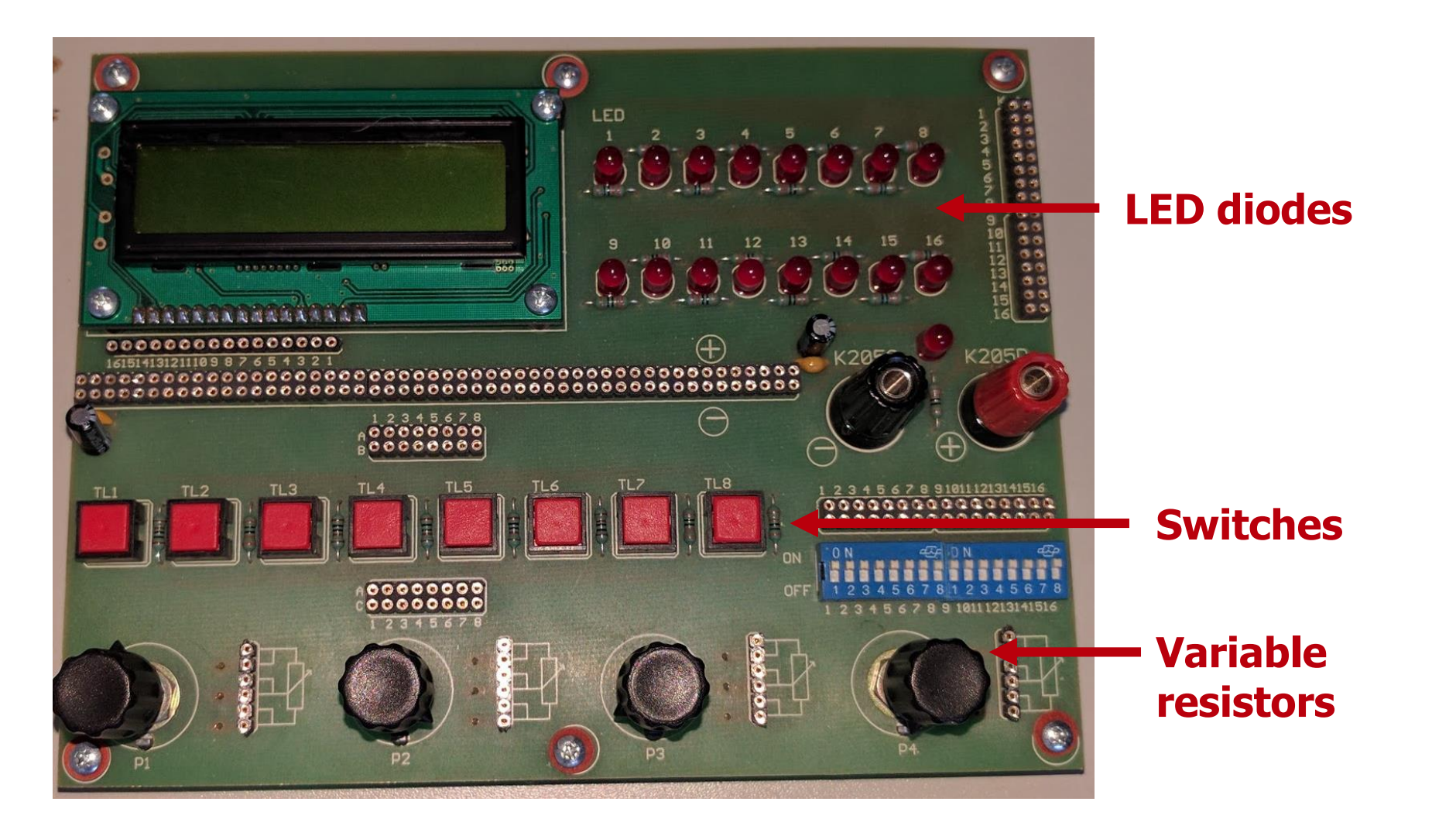

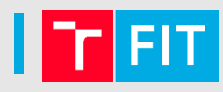

#### black red

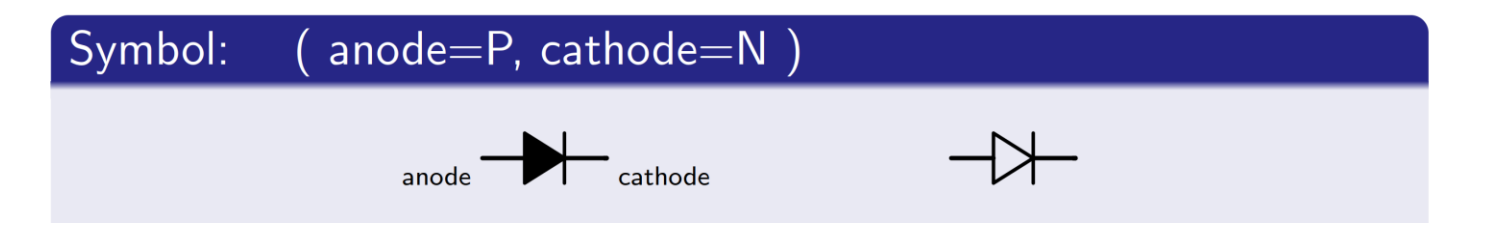

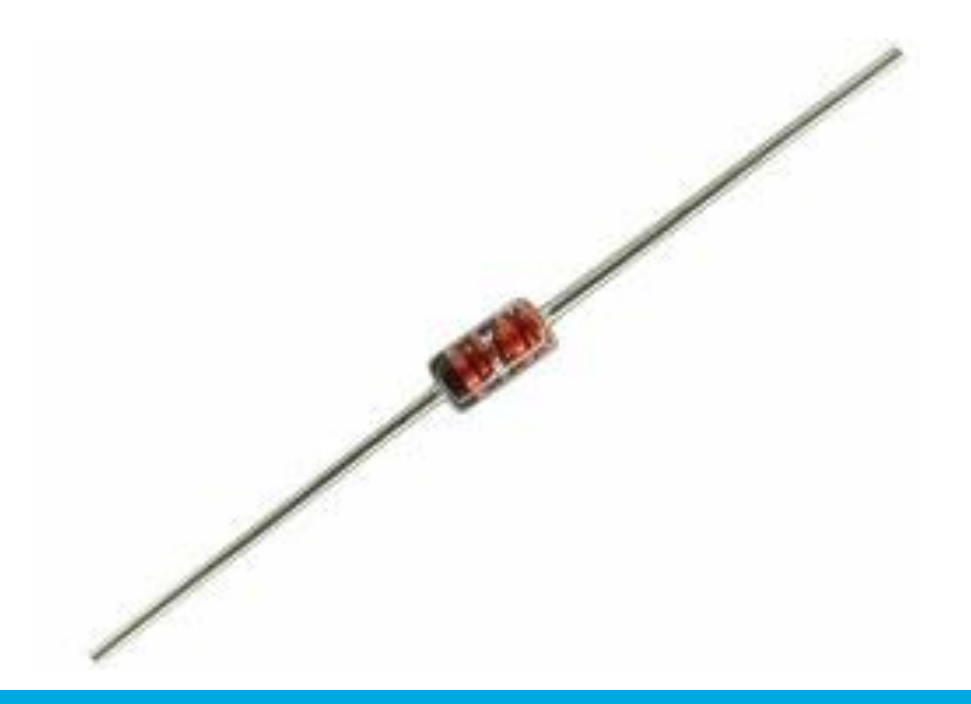

# **V-A CHARACTERISTIC OF DIODE**

#### V-A characteristic

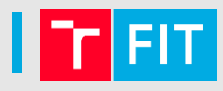

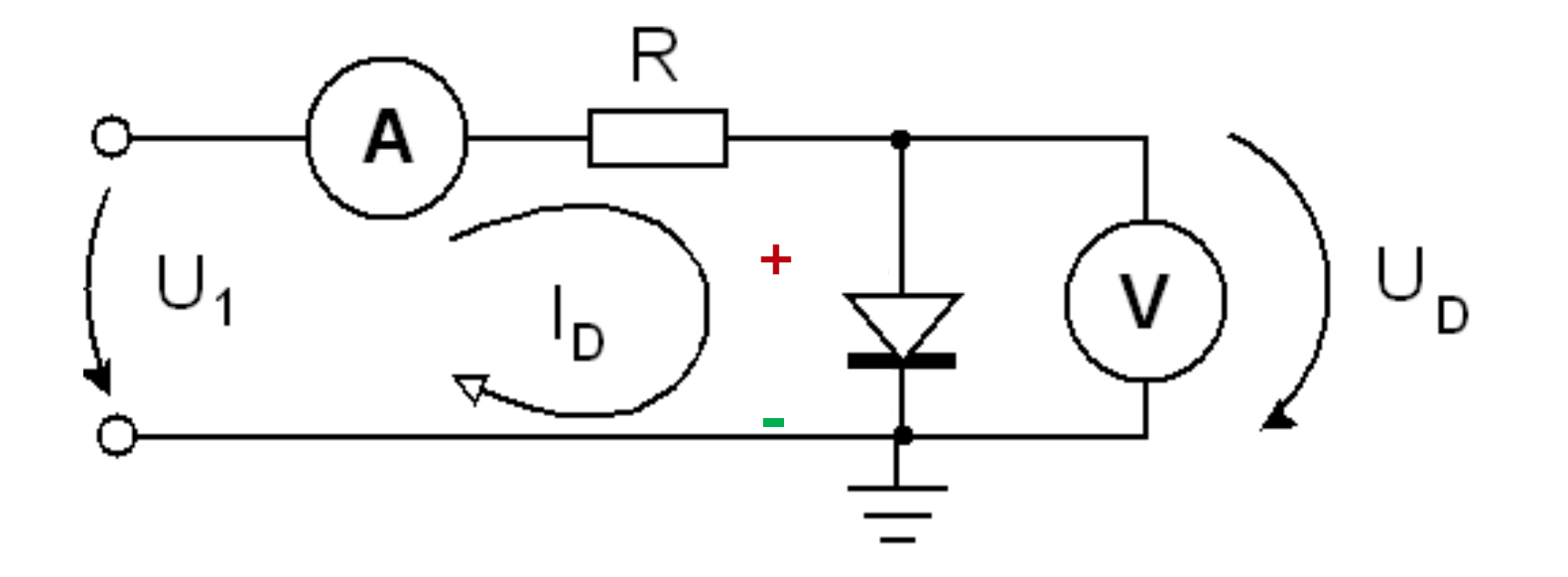

# **LOGICAL OPERATION IN DIODE LOGIC**

## **OR** in diode logic

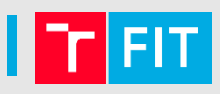

• Check, if the the following circuit is realizing the logical operation **OR** (addition)

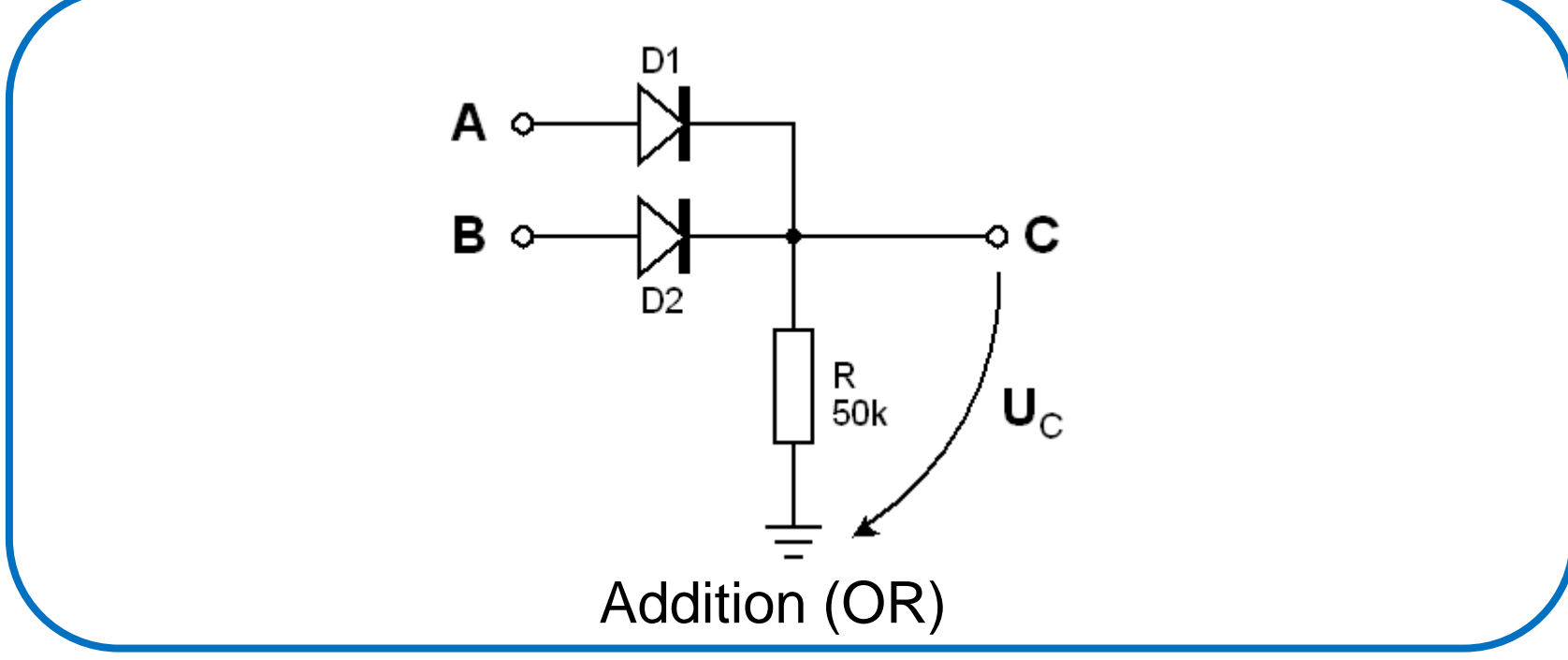

- **Voltage** in points **A, B** are inputs, **C** is the output (inputs are either 0V or 5V )
- Logical 0 in range **0 – 1 V**, logical 1 in range **3 – 5V**

# Thank you for your attention!